## **How to use zone offset effects in BEYOND**

[Return to Quick Hints](https://wiki.pangolin.com/doku.php?id=beyond:quickhints:start)

From: <https://wiki.pangolin.com/>- **Complete Help Docs**

Permanent link: **[https://wiki.pangolin.com/doku.php?id=beyond:how\\_to\\_use\\_zone\\_offset\\_effects\\_in\\_beyond\\_software&rev=1617182261](https://wiki.pangolin.com/doku.php?id=beyond:how_to_use_zone_offset_effects_in_beyond_software&rev=1617182261)**

Last update: **2021/03/31 11:17**

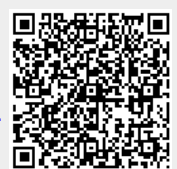